# **Boolean condition**

Build individual expressions to be evaluated.

**Boolean conditions** use all the features made available by the powerful expression parser. You add as many conditions to a rule as needed.

The boolean condition will either return true or false - and the actions configured for each condition will only be performed when the condition returns true.

Read more about boolean or logical expressions.

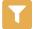

## Boolean condition configuration

Below you will find a detailed description of each parameter needed to configure the condition.

#### **Expression**

Enter a logical expression that will be checked. Field codes and parser expressions can be entered as well.

A very common example would be a simple field value check:

```
%{trigger.issue.status} = "Open"
```

followed by an action: For example: Add comment "Please start work"

Adding additional conditions checking for **other statuses** and combining them with **different actions** is a common example of a nested condition rule.

### **Additional options**

### Stop the execution if the condition is met

If the condition is fulfilled (returns true), the execution of the rule will stop after the condition. All elements following the condition will not be executed.

#### Invert condition

When selected, the condition's logic will be inverted.

This option is really helpful if you have very **complex expressions**. Simply re-use an expression on a second condition and invert it instead of **inverting / negating** every statement inside the expression.

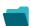

Use cases and examples

| Inherit value from parent in Advanced Roadmaps hierarchy     | Update field action                               | <b>\$</b>      |
|--------------------------------------------------------------|---------------------------------------------------|----------------|
| Copy excerpted value from new comments                       | Update field action                               | <b>\$</b>      |
| Add links to the issues in a ScriptRunner Issue Picker field | Create issue link action Delete issue link action | <b>\$</b>      |
| Copy the parent issue comments to its sub-tasks              | Add comment action                                | <b>\$</b>      |
| Send email when a field is updated                           | Send email action                                 | <b>\$</b>      |
| Notify the assignee one week before the due date             | Send email action                                 | <b>\$</b>      |
| Prevent having the same assignee in two sub-tasks            | Update field action                               | <b>\$</b>      |
| Close epic when stories are done                             | Transition issue action                           | <b>\$</b>      |
| Automatically close parent when all sub-tasks are done       | Transition issue action                           | STAFF PICK     |
| Create issue link when issue is created                      | Create issue link action                          | <b>\$</b>      |
| Add comment after seven days in the same status              | Add comment action                                | <b>\$</b>      |
| Delete the attachments of an issue 30 days after closing it  | Update field action                               | <b>\$</b>      |
| Add sub-tasks to an automatically created issue              | Create issue action                               | <b>袋</b><br>\$ |
| Track issues mentioned in comments                           | Create issue link action                          | <b>\$</b>      |
| Resolve issues when all options of a checklist are checked   | Transition issue action                           | <b>\$</b>      |
| Assign issues to your team during a transition               | Assign issue action                               | <b>\$</b>      |
|                                                              |                                                   |                |

| Assign an issue to the last assignee on a transition   | Assign issue action     | <b>&amp;</b> |
|--------------------------------------------------------|-------------------------|--------------|
| Add sub-tasks to an issue on creation                  | Create issue action     | <b>\$</b>    |
| Keep the status of parents and sub-tasks in sync       | Transition issue action | STAFF PICK   |
| Automatically close sub-tasks when parent is completed | Transition issue action | STAFF PICK   |
| Re-open issue when a new comment is added              | Transition issue action | <b>\$</b>    |
| Close stories when epic is done                        | Transition issue action | \$           |
| Automatically assign issues to your team               | Assign issue action     | <b>\$</b>    |
|                                                        |                         |              |

If you still have questions, feel free to refer to our support team.